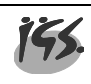

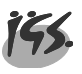

### **Schritt 1: Eintrag der 5 Prüfungsfächer**

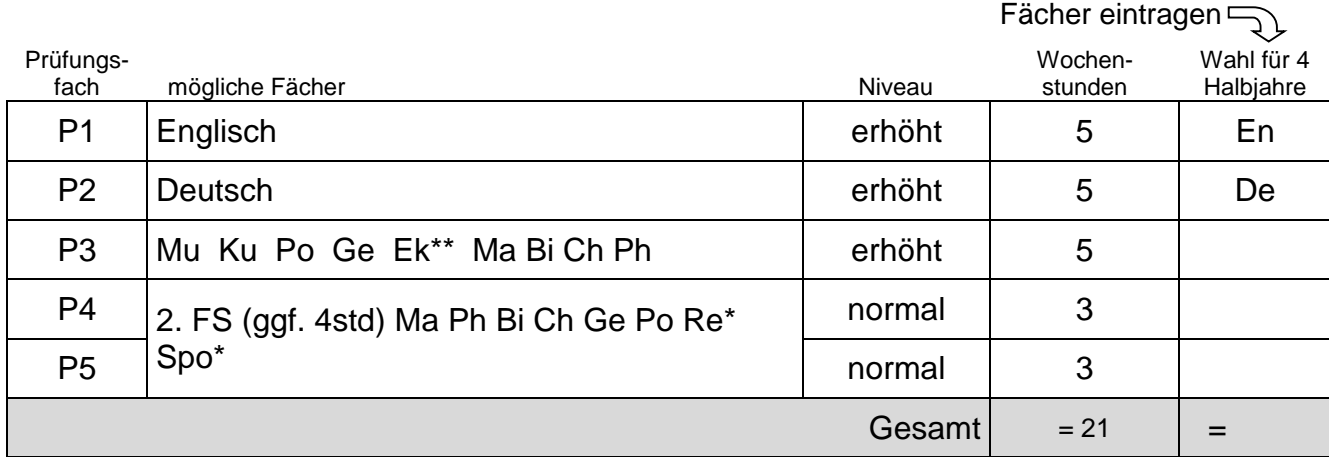

#### **Schritt 2: Eintrag von noch nicht erledigten Pflichtfächern; Auffüllen bis auf durchschnittlich 32 bis maximal (!) 36 Wochenstunden (alle auf G-Niveau):**

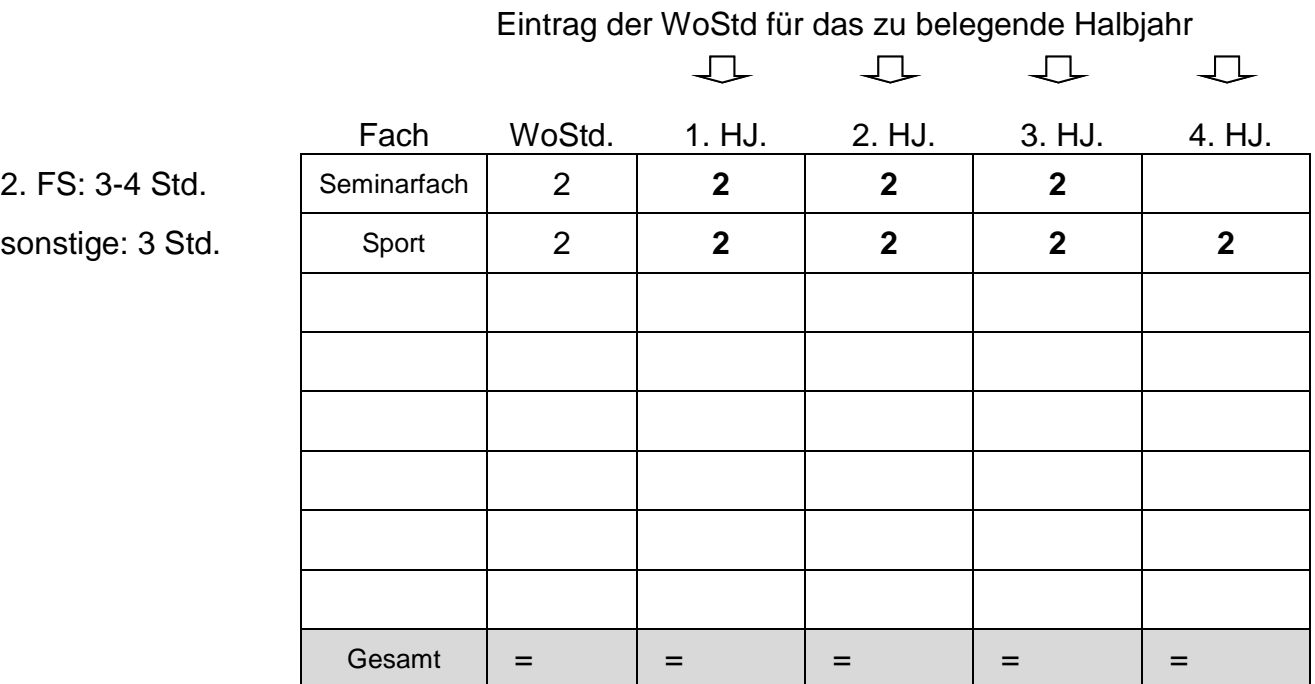

### **Schritt 3: Belegungsverpflichtungen abhaken**

Prüfungsfach aus Feld A  $\Box$  $Prüfungsfach aus Feld B$   $\Box$ Prüfungsfach aus Feld C Ge dabei (2 HJ) 2 Prüfungsfächer aus De FS Ma 
<sup>D</sup>

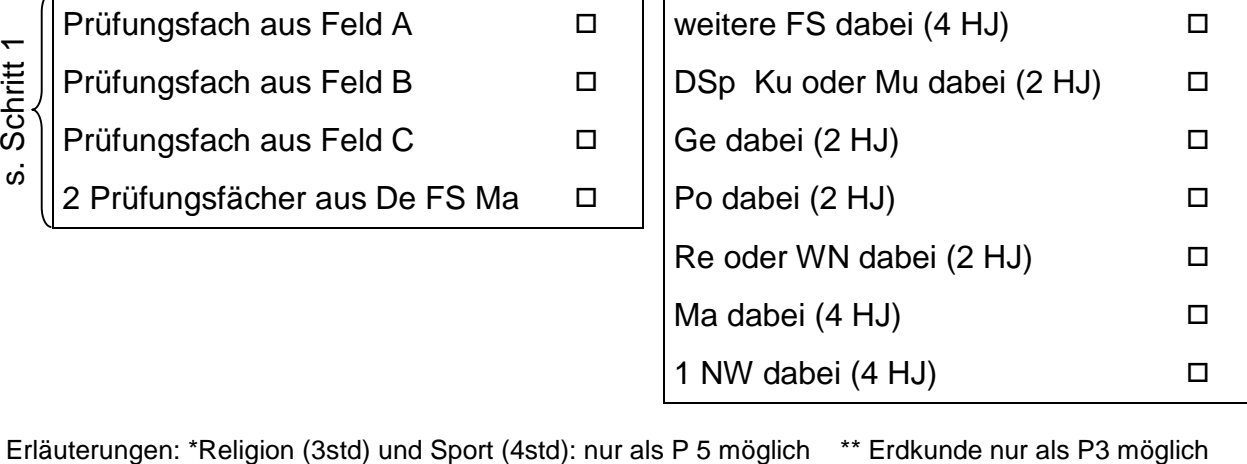

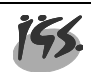

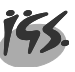

### **Schritt 1: Eintrag der 5 Prüfungsfächer**

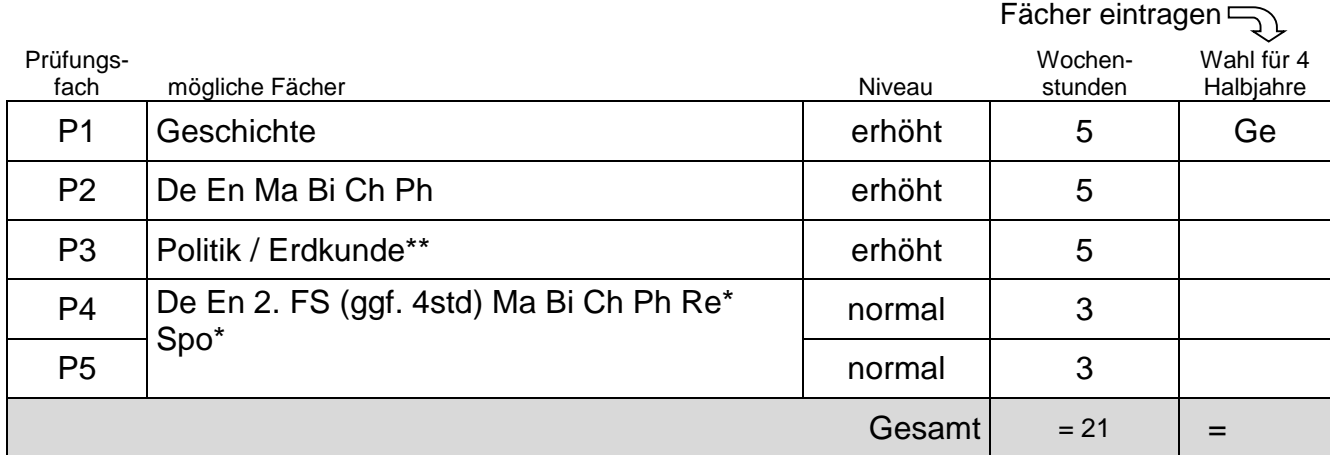

#### **Schritt 2: Eintrag von noch nicht erledigten Pflichtfächern; Auffüllen bis auf durchschnittlich 32 bis maximal (!) 36 Wochenstunden (alle auf G-Niveau):**

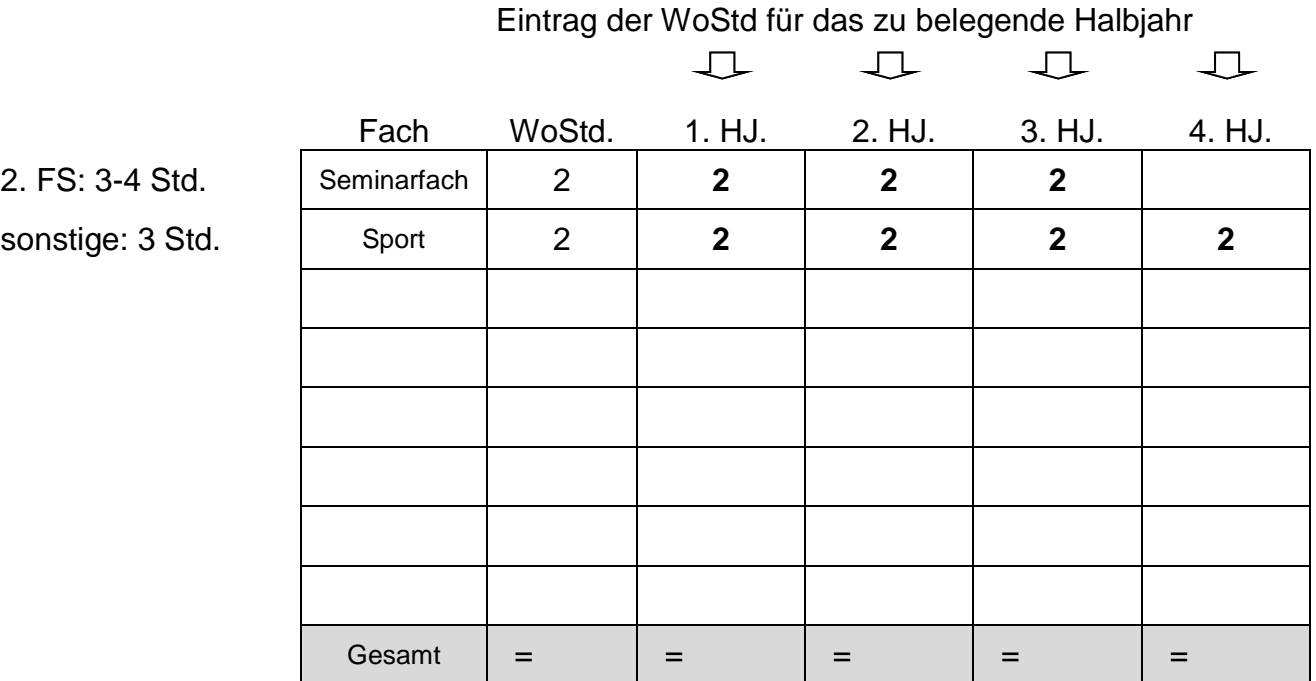

#### **Schritt 3: Belegungsverpflichtungen abhaken**

Prüfungsfach aus Feld A D Prüfungsfach aus Feld B  $\Box$ Prüfungsfach aus Feld C  $\Box$ 2 Prüfungsfächer aus De FS Ma 
<sup>D</sup>

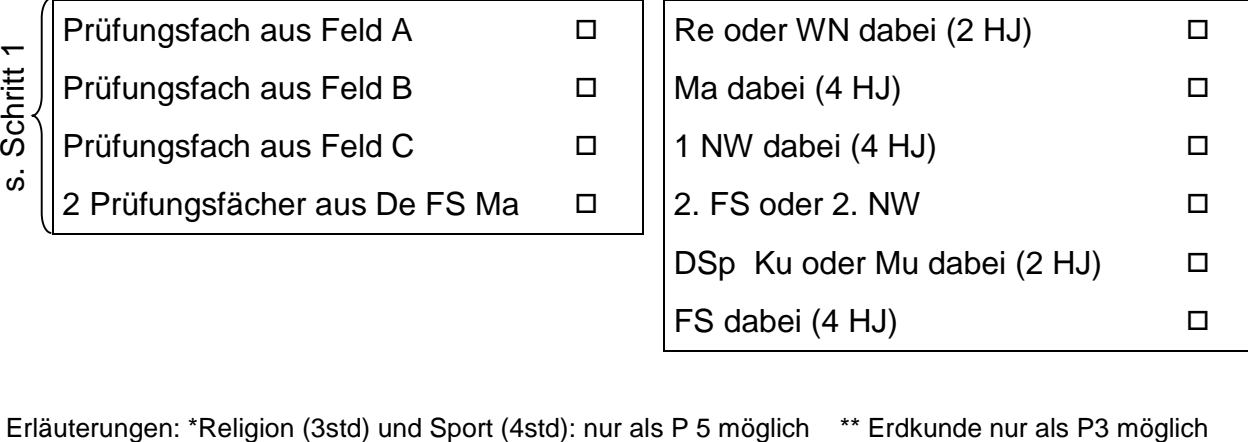

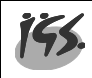

# **Schritt 1: Eintrag der 5 Prüfungsfächer**

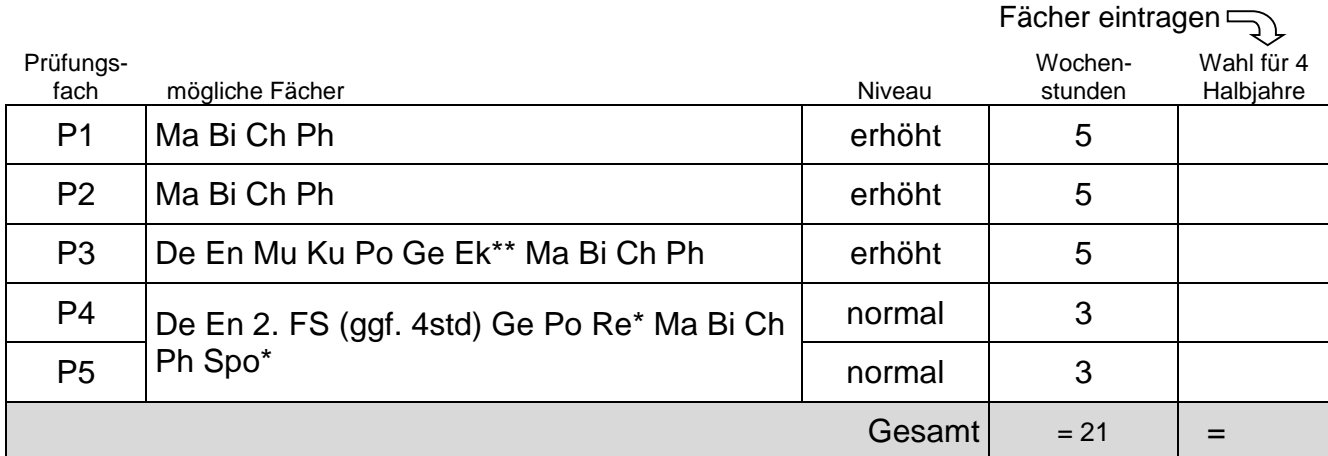

## **Schritt 2: Eintrag von noch nicht erledigten Pflichtfächern; Auffüllen bis auf durchschnittlich 32 bis maximal (!) 36 Wochenstunden (alle auf G-Niveau):**

Eintrag der WoStd für das zu belegende Halbjahr  $\Box$  $\Box$  $\Box$  $\Box$ Fach WoStd. 1. HJ. 2. HJ. 3. HJ. 4. HJ. 2. FS: 3-4 Std. Seminarfach 2 **2 2 2 sonstige: 3 Std.** Sport | 2 | 2 | 2 | 2 | 2 Gesamt = = = = =

# **Schritt 3: Belegungsverpflichtungen abhaken**

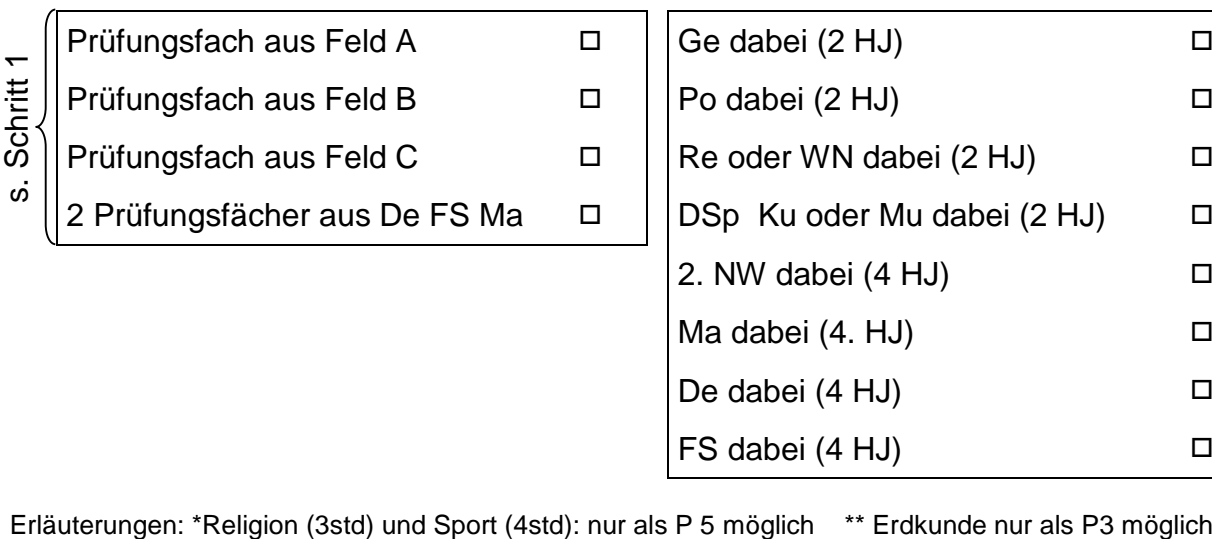

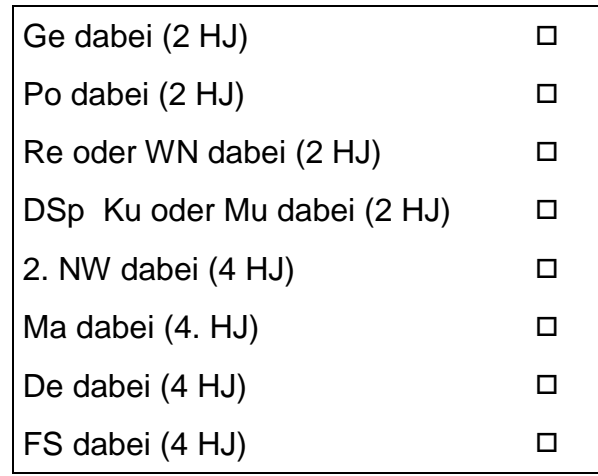

155.

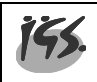

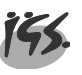

s. Schritt 2

ဖ

Schritt 2

# **Schritt 1: Eintrag der 5 Prüfungsfächer**

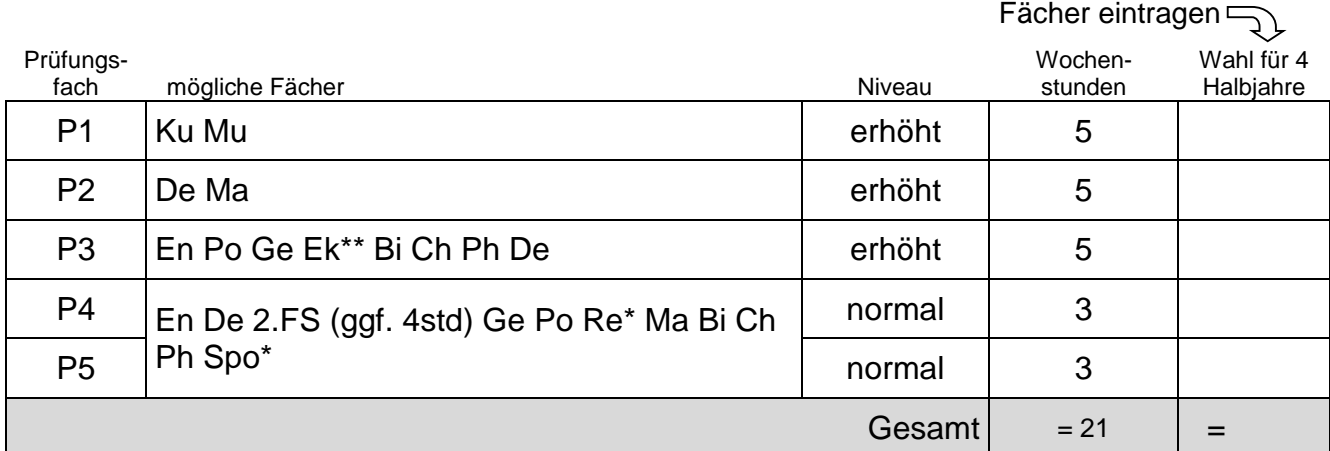

# **Schritt 2: Eintrag von noch nicht erledigten Pflichtfächern; Auffüllen bis auf durchschnittlich 32 bis maximal (!) 36 Wochenstunden (alle auf G-Niveau):**

Eintrag der WoStd für das zu belegende Halbjahr

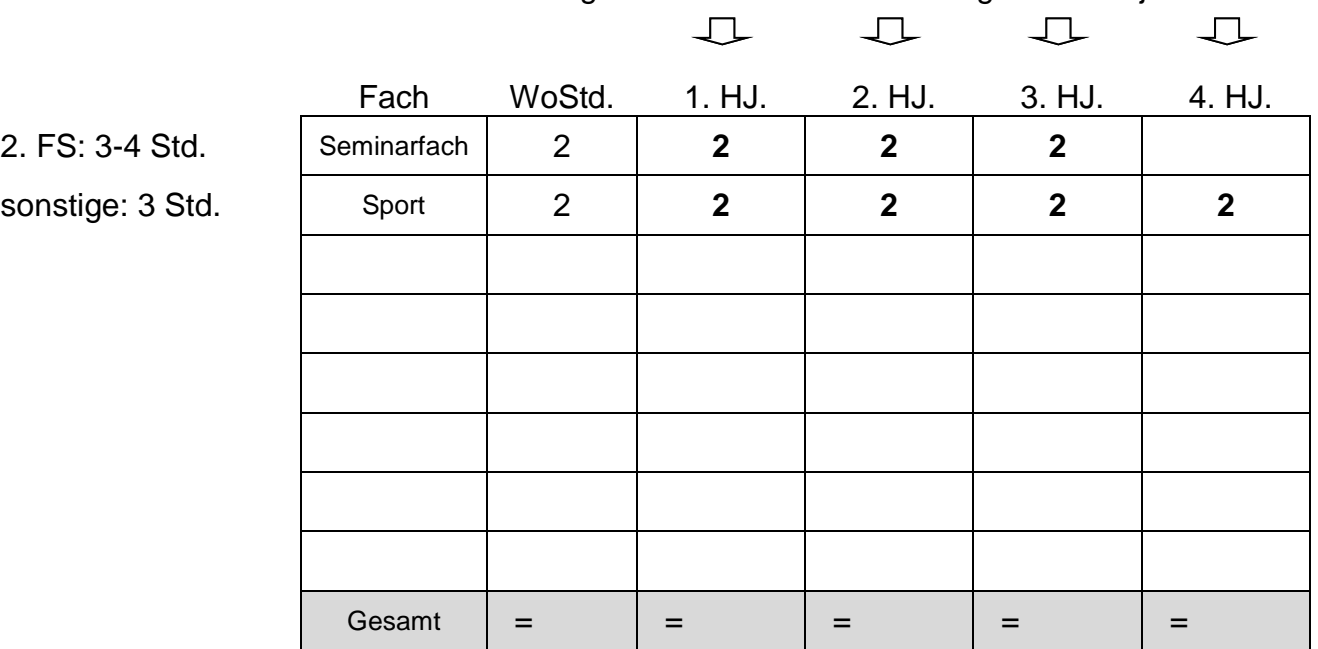

# **Schritt 3: Belegungsverpflichtungen abhaken**

Prüfungsfach aus Feld A Ge dabei (2 HJ) Prüfungsfach aus Feld B Po dabei (2 HJ) Po dabei (2 HJ) Prüfungsfach aus Feld C  $\Box$  Re oder WN dabei (2 HJ) 2 Prüfungsfächer aus De FS Ma  $\Box$  | weitere DSp Ku oder Mu (2 HJ)  $\Box$ NW dabei (4 HJ) Ma dabei (4 HJ) De dabei (4 HJ) FS dabei (4 HJ) Erläuterungen: \*Religion (3std) und Sport (4std): nur als P 5 möglich \*\* Erdkunde nur als P 3 möglich \*\*<br>Erläuterungen: \*Religion (3std) und Sport (4std): nur als P 5 möglich \*\* Erdkunde nur als P 3 möglich \*\*<br>Erläuterung